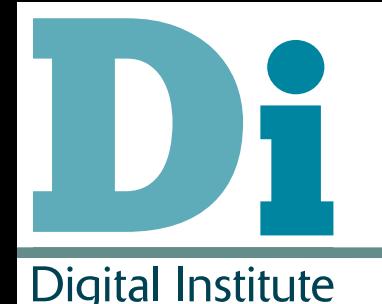

Analysis of Power-Saving Techniques over a large multi-use Cluster

Stephen McGough, Clive Gerrard & Jonathan Noble **Newcastle University** Paul Robinson, Stuart Wheater Arjuna Technologies Limited

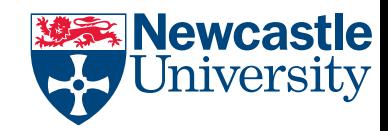

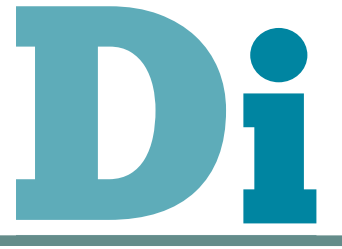

- Motivation and Background
- Power Management Policy and Simulation
- Conclusion

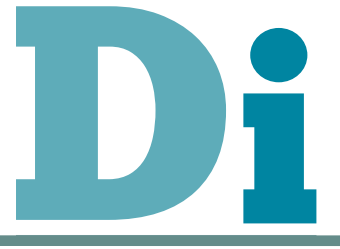

- Motivation and Background
- Power Management Policy and Simulation
- Conclusion

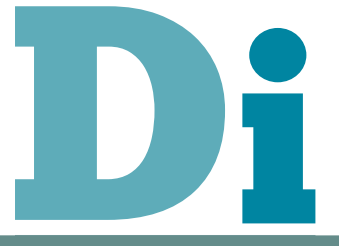

### Motivation

- We have run a high-throughput cluster for  $\sim$ 6 years
	- Allowing many researchers to perform more work quicker
- University has strong desire to reduce energy consumption and reduce  $CO<sub>2</sub>$  production
	- Currently powering down computer & buying low power PCs
	- $-$  "If a computer is not 'working' it should be powered down"
- Can we go further to reduce wasted time?
	- $-$  Reduce computer idle time
	- $-$  Identify wasteful work sooner?
- Aims
	- Investigate policy for reducing energy consumption
	- Determine the impact on high-throughputusers

# Condor high-throughput cluster

- Condor converts collections of distributed workstations and/or dedicated clusters into a distributed highthroughput computing (HTC) facility
- Condor manages both resources (machines) and resource requests (jobs)
- Established 1985
- Often used to exploit existing computing facilities
	- Though requires them to be turned on

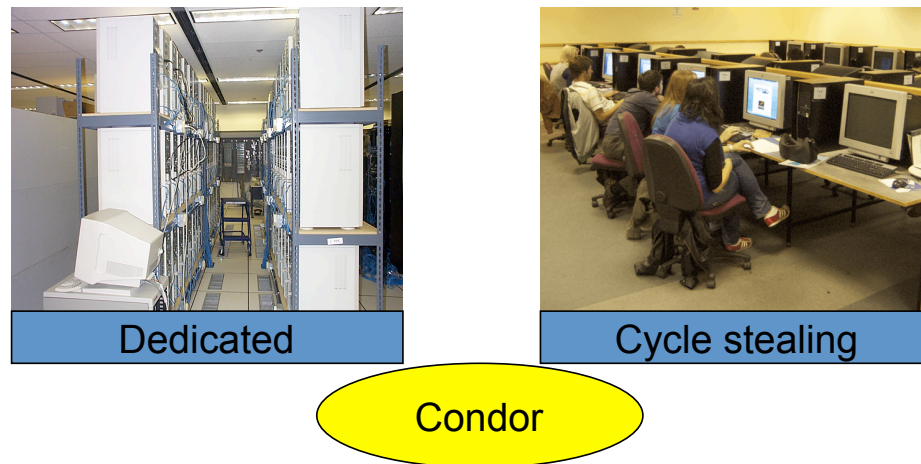

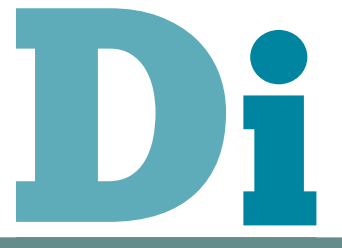

### Condor At Newcastle

- Comprises of  $^{\sim}1300$  open-access computers based around campus in 35 'clusters'
- All computers at least dual core, moving to quad

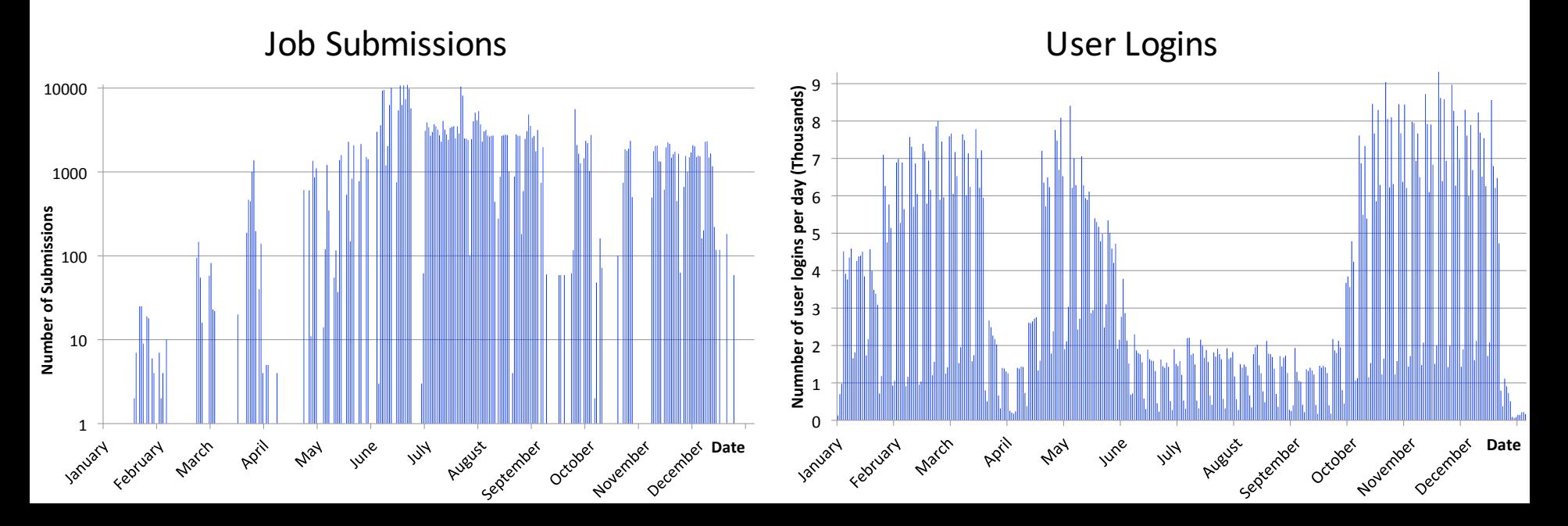

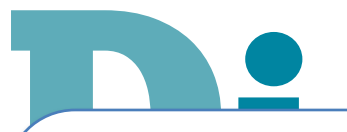

Basement Cluster room ÷<br>ht heating) (Average idle Needs heating all year PUE  $<$  1 (offset heat from time between users < 5 hours)

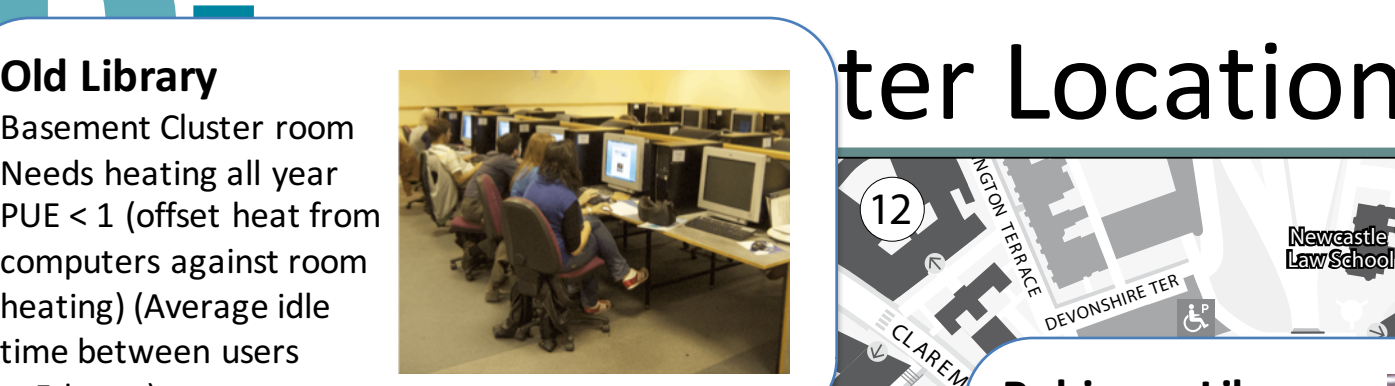

### **Old Library Custer room Computer Cluster room Computer Sections K ENGINEERING**

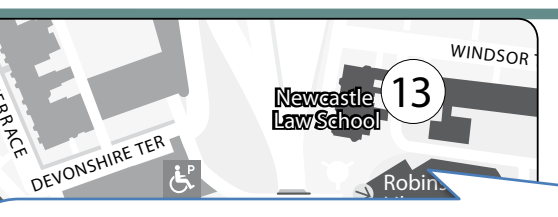

#### CLAREM con Lih **Robinson Library**

Very high turnover and usage of computers AR time between users (PUE > 1, Average idle n<br>.  $\overline{a}$ room is hot and sunny < 2 hours)

ELDON PL

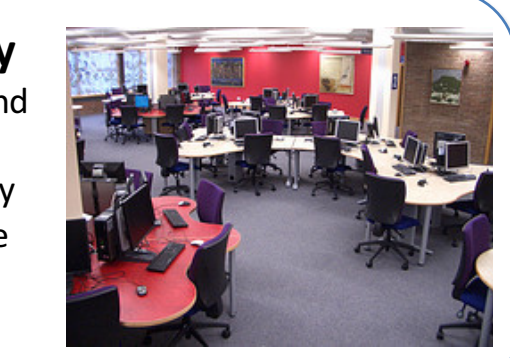

ORDR

#### **School of Chemistry (Chart)**

Very low usage of Computers (PUE  $\sim$  1, Average idle time between users  $\sim$ 23 hours)

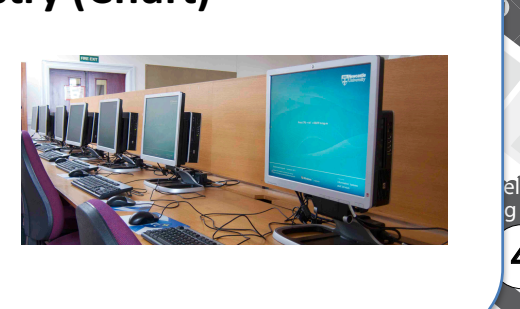

Royal Victoria Infrmary (RVI)

& **Walton Library**

m

QU<sub>EEN</sub>

 $\overline{\mathbf{P}}$ 

5

VICTORIA

ROA D

#### **MSc Computing Cluster** KING'S WALKS

.<br>time between users <sup>V</sup>IN<sup>E</sup> LANE room in High tower.<br>PUE > 1 South facing cluster  $PUE > 1$ (needs air-con all year) (Average idle < 8 hours)

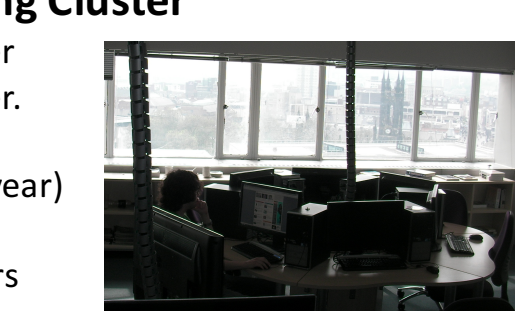

ET

Power Efficiency: efficiency = flops/(PUE \* watts) Power Usage Effectiveness (PUE) – depends on location of computer (and time)  $\mathsf{cie}$ 

Old Library

 $10 \frac{1}{\sqrt{10}}$  1

9

OLD CLAD

G'S ROAD

King's Road Centre

4

Union

Claremor Quad

> Northern Stage

 $\vec{r}$ 

Armstrong<br><sup>Puilding</sup> Building

3

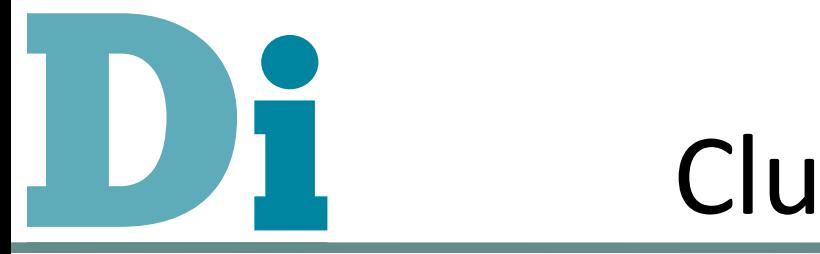

#### Cluster Simulation rer Similiation i Figure 4 depicts the profile for the 532,467 job submis-

sions made to Condor during this period. As can be seen

Digital Institute empirically evaluated but used here to steer jobs. In most

- · High Level Simulation of Condor not to require concernations a PUE value of the cooling term in the PUE value of the PUE value of the PUE value o  $\sim$  1.0. However, two clusters are located in rooms that requires are located in rooms that requires are located in rooms that requires are located in rooms that requires are located in rooms that requires are located in that out of these submissions 131,909 were later killed by the original Condor user. In order to simulate the simulate theorem is the simulate the simulate the simulate the the simulation assumes that these will be non-terminating
- Trace logs from the last year are used as input  $-$  race logs from th jobs and will keep on submitting them to resources until the tast year are used as input
- User Logins / Logouts (computer used)  $y_{\rm eff}$  round; hence computer heat is used to offset heat is used to offset heating to offset heating to offset heating the set of set  $\mu$  $\mathbf{S}$  default computers with the cluster will enter the cluster will enter the cluster will enter the cluster will enter the cluster will enter the cluster will enter the cluster will enter the cluster will enter the c  $F_{\rm t}$  to simple since we will report on the total power on the total power on the total power on the total power on the total power of  $F_{\rm t}$
- Condor Job Submission times (and duration) defined to *b* capital ion times (and duration)  $t$ ion thrics fand duration $t$

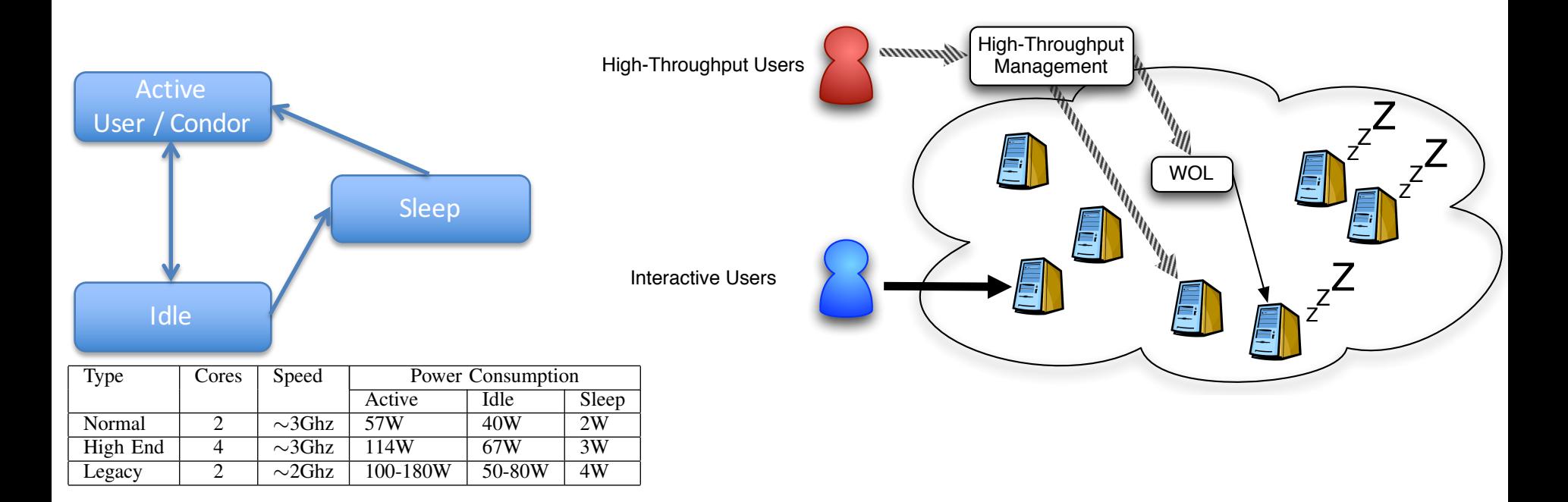

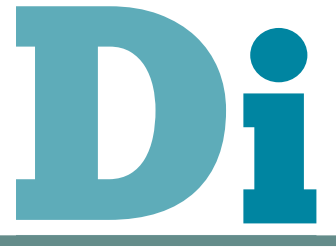

- Motivation and Background
- Power Management Policy and Simulation
- Conclusion

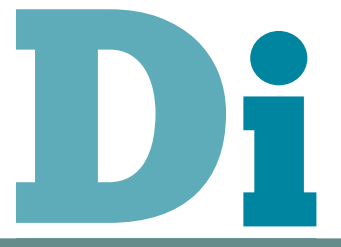

### **Power State Policy**

- P1: Computers are always on
- P2: On during cluster open hours and off otherwise, no mechanism to wake up
- P3: Computers sleep after n minutes of inactivity with no wake up
- P4: Sleep after n minutes of inactivity but can be woken up
- P5: Sleep after n mins of inactivity but Condor is only informed every m mins

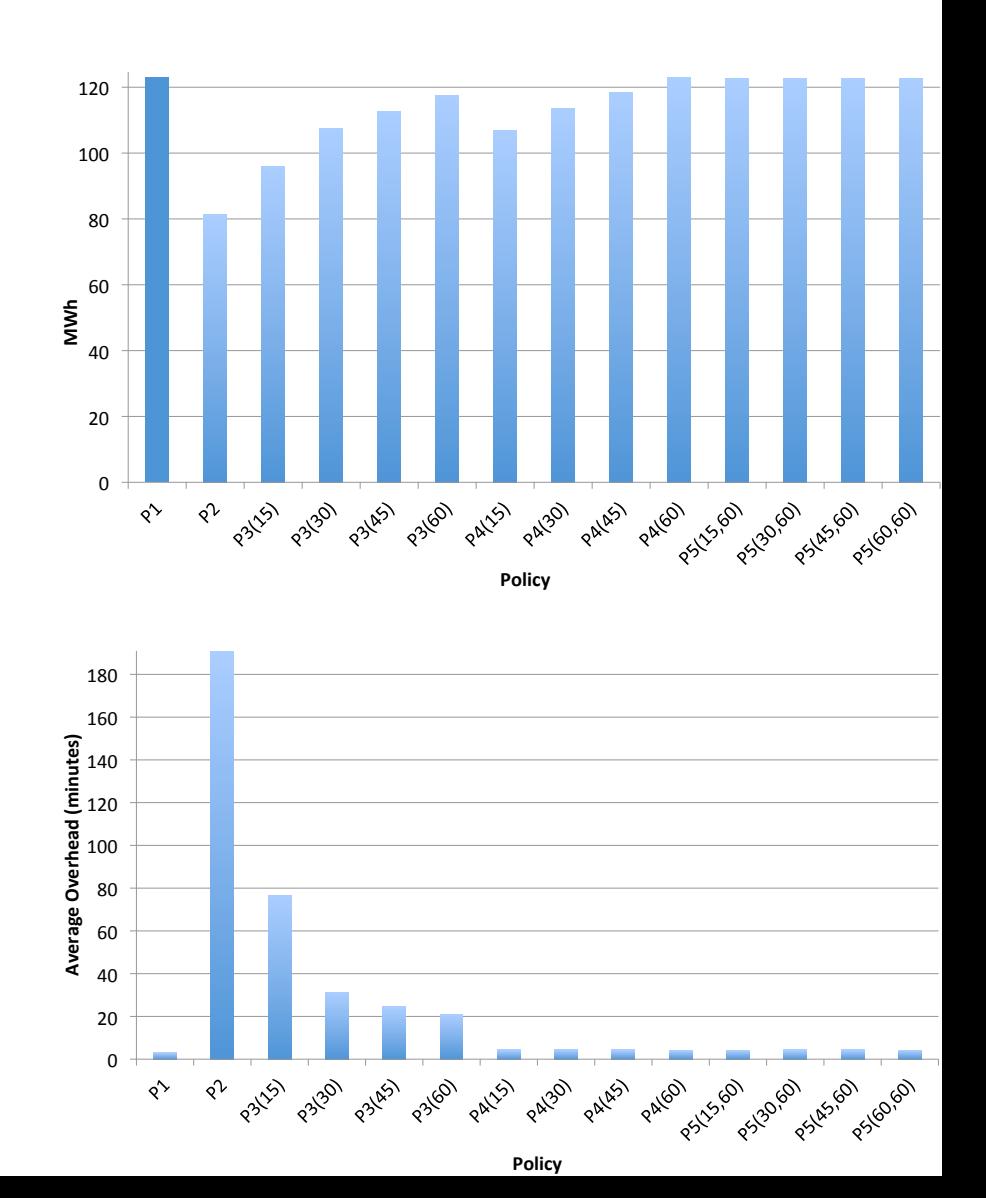

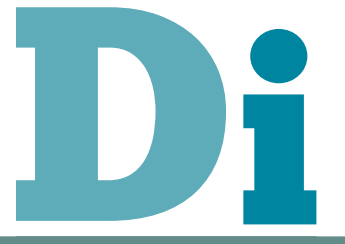

## **Computer Selection Policy**

- S1: Condor Default (random)
- S2: Target most energy efficient computers
- S3: Target least used computers
	- Least number of interactive logins
	- Largest intervals between logouts and logins

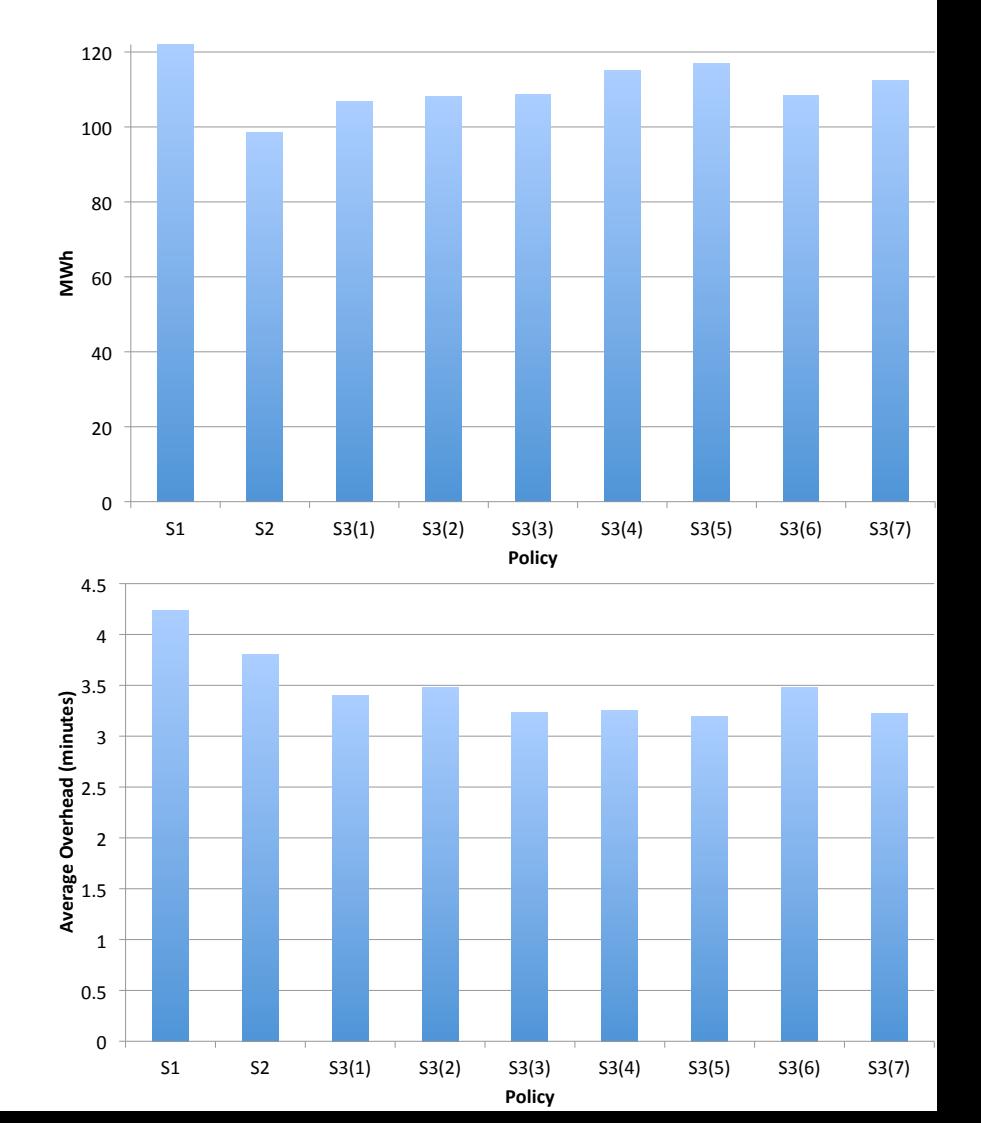

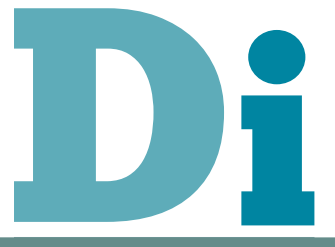

### **Management Policy**

**Digital Institute** 

1000

10

 $\mathbf{1}$ 

MIVE

Milton

م المريح المريح المريح المريح المريح المريح المريح المريح المريح المريح المريح المريح المريح المريح المريح الم<br>المريح المريح المريح المريح المريح المريح المريح المريح المريح المريح المريح المريح المريح المريح المريح المري

M218

Good jobs Killed 100

- M1: Computer is idle for at least n minutes before a Condor job can run on it
- M2: If a job is started more than n times mark it as 'miscreant' and don't re-start

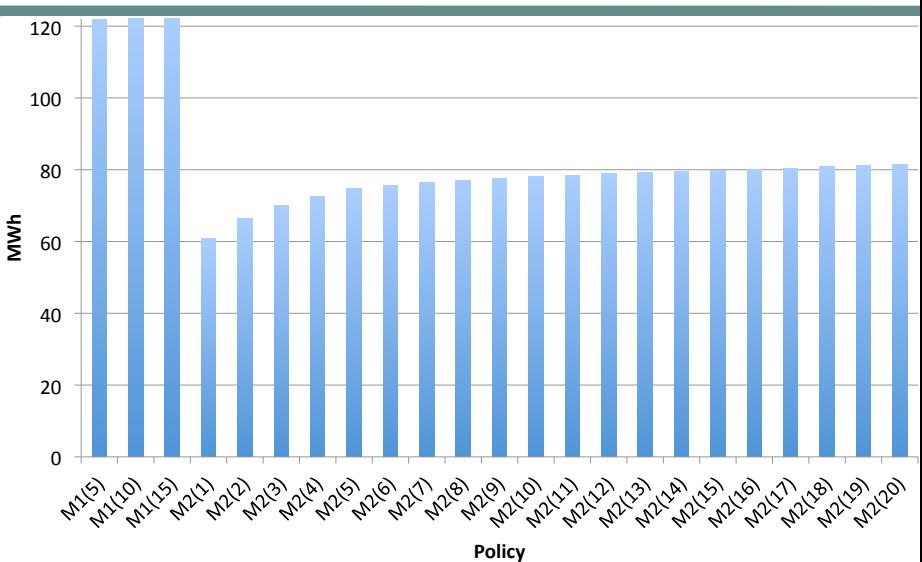

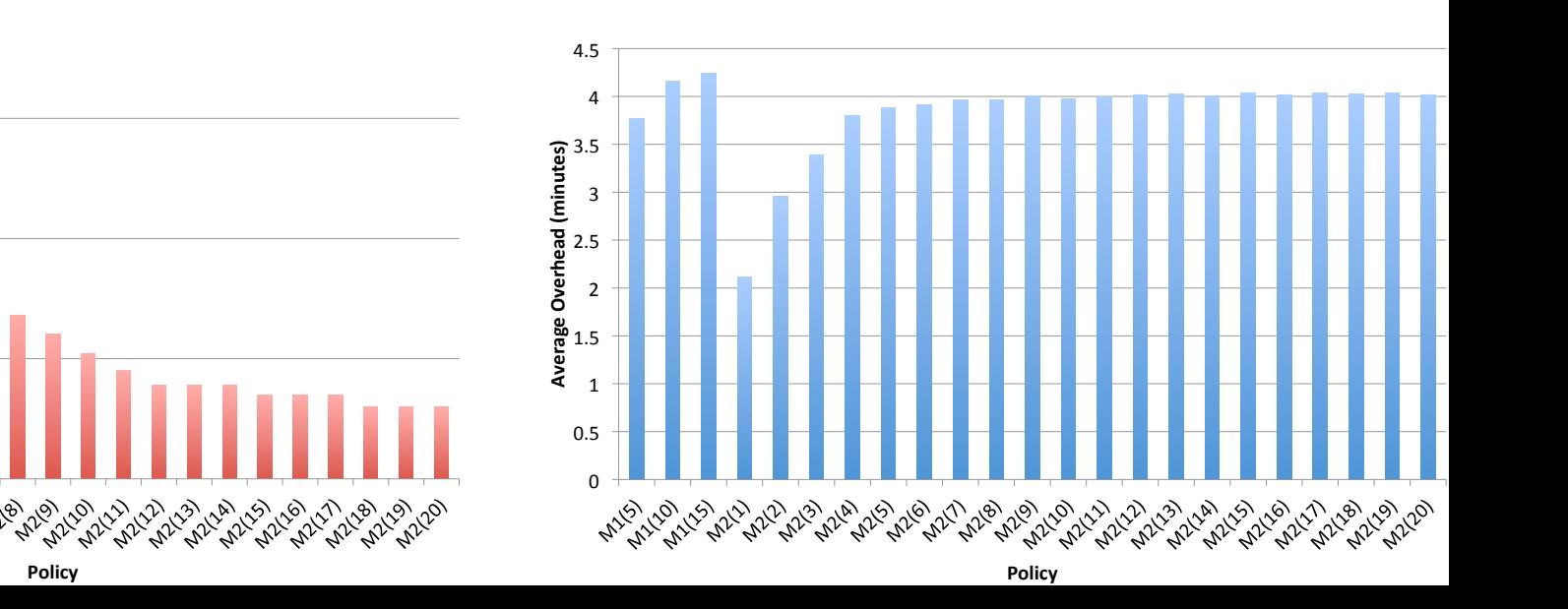

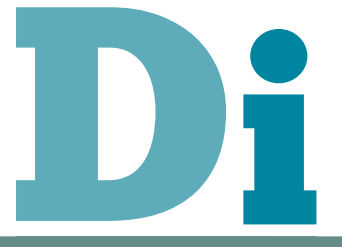

# Cluster Change Policy

- C1: Dedicated computers for 'miscreant' jobs
	- Run these jobs on computers where they can't be evicted
- C2: High-throughput jobs defer nightly reboots
- C3: High-throughput jobs use computers at the same time as interactive users

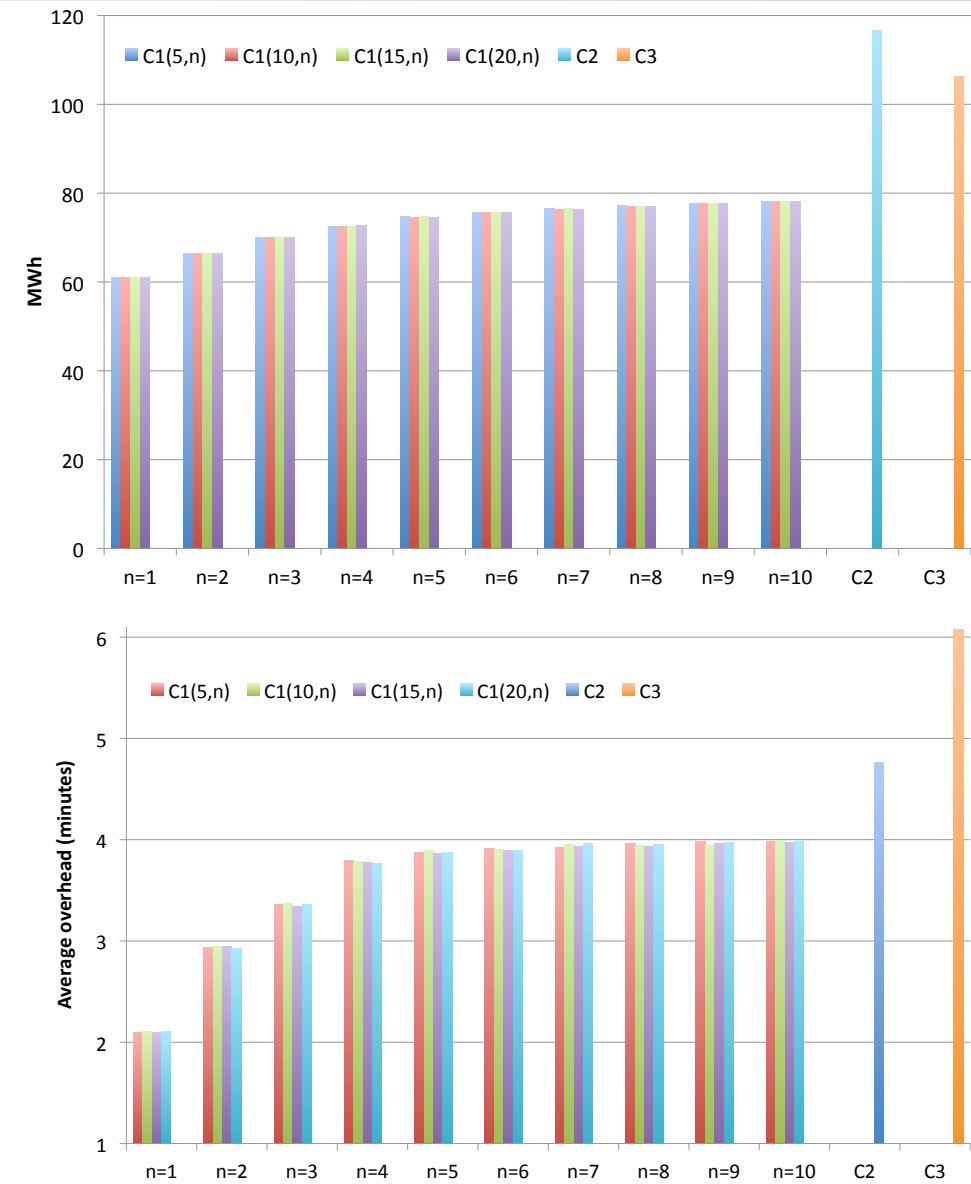

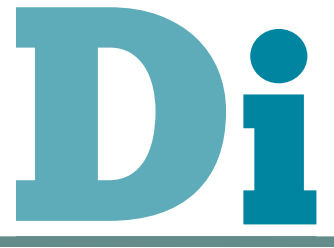

- Motivation and Background
- Power Management Policy and Simulation
- Conclusion

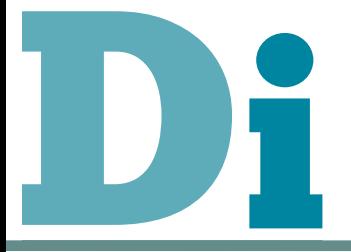

### Conclusion

- We can save energy (with minimal user impact)
- P4 is the most optimal policy
- S3 greater impact on overhead
- S2 greater impact on power consumption
	- $-$  These could be merged
- M2 can kill off lots of good jobs
	- $-$  Fix this by using C1
- Benefits of C2 and C3 lost due to number of miscreant jobs
	- $-$  Need a better way to identify these
- Policies are not mutually exclusive
	- could save ~70MWh (~60% of current usage) without significant impact on high-throughput user
- Powering down cluster saves the most energy

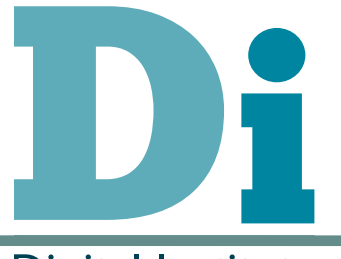

**Digital Institute** 

### Questions?

### stephen.mcgough@ncl.ac.uk

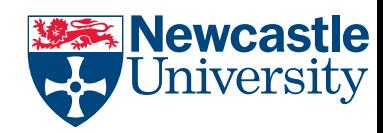